■アップデートの流れ

d-41A

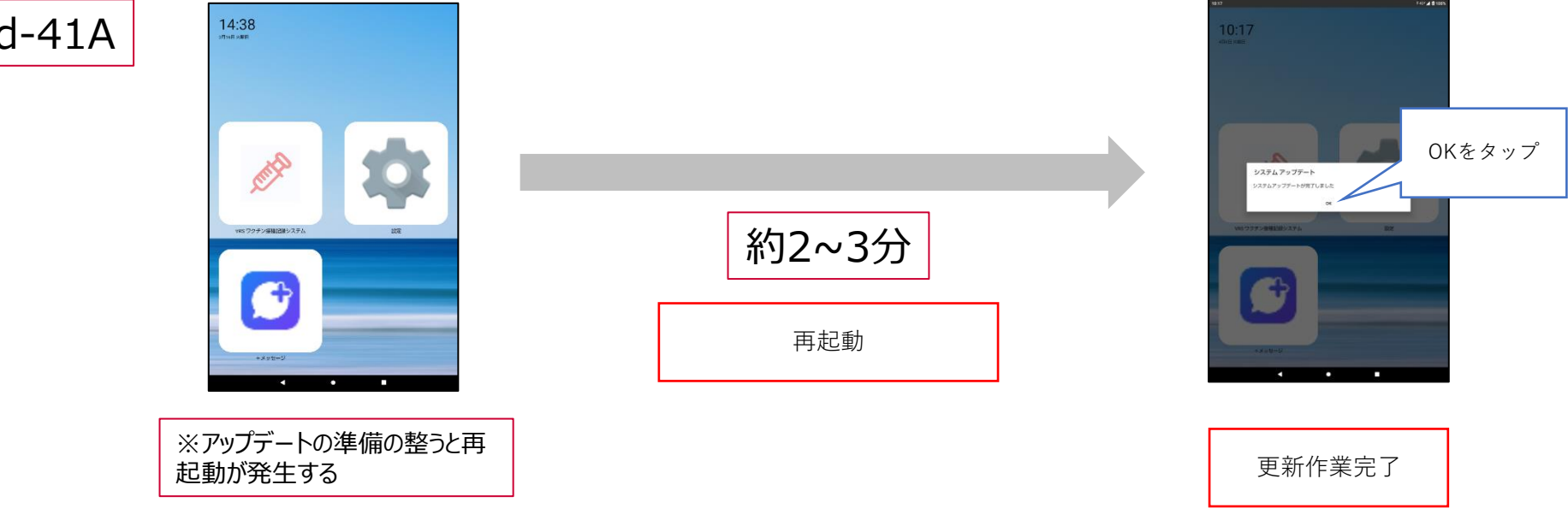

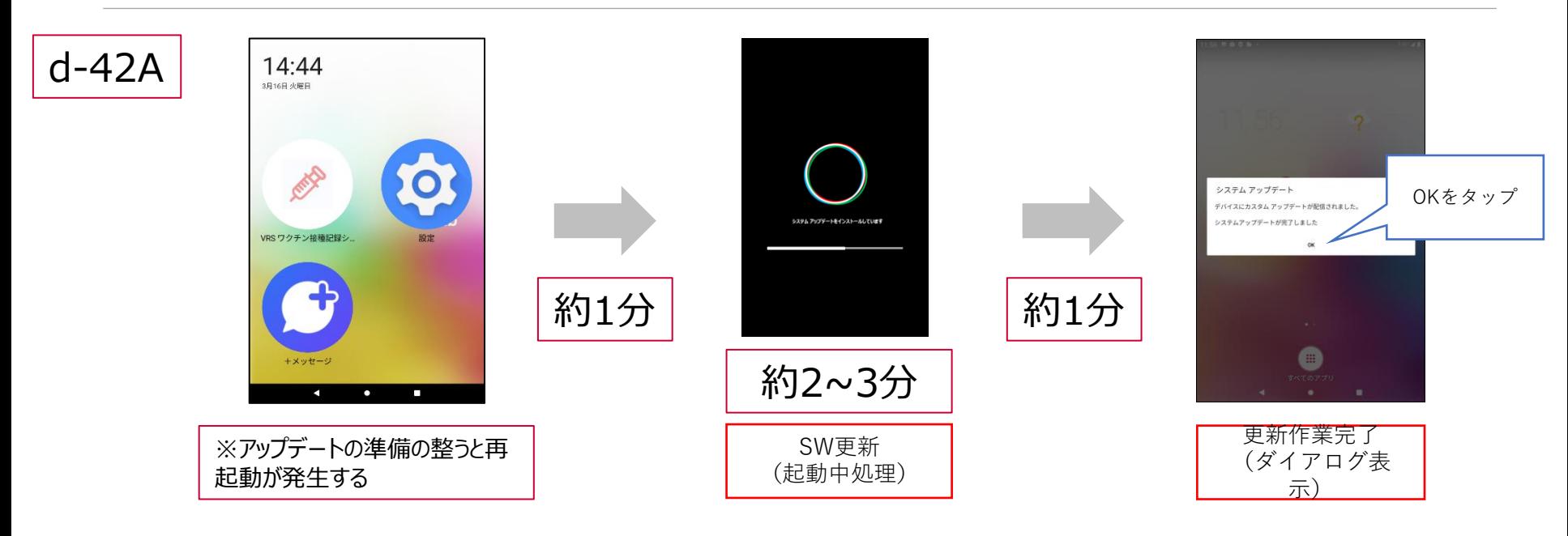